# **Read the Docs Template Documentation**

*Release 1.0*

**Read the Docs**

**Jan 16, 2023**

# **CONTENTS**

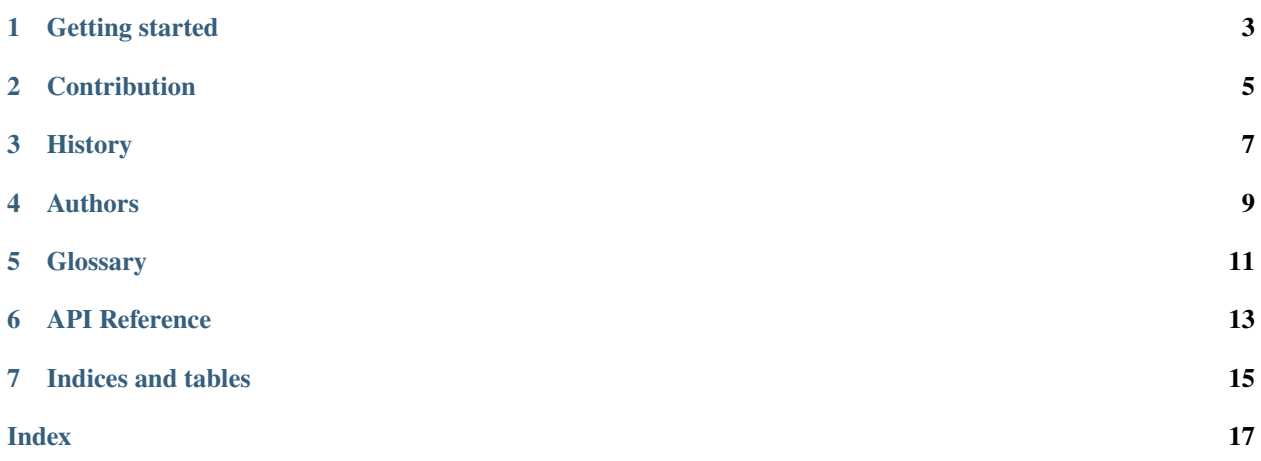

Contents:

### **ONE**

## **GETTING STARTED**

<span id="page-6-0"></span>This is where you describe how to get set up on a clean install, including the commands necessary to get the raw data (using the *sync\_data\_from\_s3* command, for example), and then how to make the cleaned, final data sets.

**TWO**

# **CONTRIBUTION**

<span id="page-8-0"></span>HexWatershed was developed and maintainced by

• Chang Liao (Pacific Northwest National Laboratory)

If you are interested in contributing, join the Slack community: [Slack.](https://hexwatershed.slack.com/)

Please fill out the [Form.](https://forms.gle/kuXDS4LkJUaAQvH7A.)

If you have trouble opening the Google Form, please send an email to [changliao.climate@gmail.com](mailto:changliao.climate@gmail.com) with Subject "Join HexWatershed Slack", and please provide Name, Preferred Email, and Affiliation.

# **THREE**

## **HISTORY**

- <span id="page-10-0"></span>• 2017-05-12: Design
- 2020-04-12: Publish

# **FOUR**

# **AUTHORS**

<span id="page-12-0"></span>• Chang Liao

**FIVE**

# <span id="page-14-0"></span>**GLOSSARY**

### **SIX**

### **API REFERENCE**

<span id="page-16-1"></span><span id="page-16-0"></span>namespace latest

module pypest

module pypest\_create\_template\_configuration\_file

#### **Functions**

pypest\_create\_template\_configuration\_file(*sFilename\_json*, *sPath\_bin*, *sWorkspace\_input*, *sWorkspace\_output*, *sModel\_type*, *iFlag\_parallel\_in=None*, *iCase\_index\_in=None*, *sPest\_method\_in=None*, *sDate\_in=None*, *aParameter\_in=None*)

module pypest\_read\_model\_configuration\_file

#### **Functions**

```
pypest_read_model_configuration_file(sFilename_configuration_in, iCase_index_in=None,
                                         iFlag_read_discretization_in=None, sDate_in=None,
                                          sModel_type_in=None, sWorkspace_input_in=None,
                                          sWorkspace_output_in=None, aParameter_in=None)
```
#### **Variables**

pDate = datetime.datetime.today()

```
sDate_default = "{:04d}".format(pDate.year) + "{:02d}".format(pDate.month) +
"{:02d}".format(pDate.day)
```
*file* \_\_init\_\_.py

*file* pypest\_create\_template\_configuration\_file.py

#### *file* pypest\_read\_model\_configuration\_file.py

#### *file* readme.md

#### *page*

#### md\_\_home\_docs\_checkouts\_readthedocs\_org\_user\_builds\_pypest\_checkouts\_latest\_pypest\_readme

The template directory is the general structure of the pypest. In case you want to apple pypest to a new model, you can copy the content inside the template directory then follow the examples in the example directory.

The models directory contains several models that are already supported by pypest:

- 1. modflow
- 2. swat
- 3. prms
- 4. maces

Although pypest supports these models, it was not our desire to consider all possible parameters in our study. You can custmize the existing models to meet your own cases.

*dir* /home/docs/checkouts/readthedocs.org/user\_builds/pypest/checkouts/latest/pypest

# **SEVEN**

# **INDICES AND TABLES**

- <span id="page-18-0"></span>• genindex
- modindex
- search

### **INDEX**

### <span id="page-20-0"></span>B

```
built-in function
```
latest.pypest.pypest\_create\_template\_configuration\_file.pypest\_create\_template\_configuration\_file(), [13](#page-16-1)

latest.pypest.pypest\_read\_model\_configuration\_file.pypest\_read\_model\_configuration\_file(), [13](#page-16-1)

### L

latest (*C++ type*), [13](#page-16-1)

latest.pypest (*built-in class*), [13](#page-16-1)

latest.pypest.pypest\_create\_template\_configuration\_file

(*built-in class*), [13](#page-16-1)

latest.pypest.pypest\_create\_template\_configuration\_file.pypest\_create\_template\_configuration\_file() built-in function, [13](#page-16-1)

latest.pypest.pypest\_read\_model\_configuration\_file (*built-in class*), [13](#page-16-1)

latest.pypest.pypest\_read\_model\_configuration\_file.pypest\_read\_model\_configuration\_file() built-in function, [13](#page-16-1)

### P

pDate (*latest.pypest.pypest\_read\_model\_configuration\_file attribute*), [13](#page-16-1)

# S

sDate\_default (*latest.pypest.pypest\_read\_model\_configuration\_file attribute*), [13](#page-16-1)